24/11/2023, 11:20 SEI/SUDENE - 0581708 - Despacho

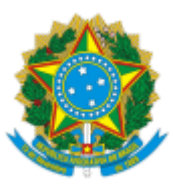

MINISTÉRIO DA INTEGRAÇÃO E DO DESENVOLVIMENTO REGIONAL SUPERINTENDÊNCIA DO DESENVOLVIMENTO DO NORDESTE

## **DESPACHO**

**Processo:** nº 59336.003458/2021-12

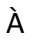

ASCOM,

1. Trata-se da substituição da servidora Gabriela Lins Barbosa, atualmente à disposição do Ministério da Gestão e da Inovação no Serviço Público, pelo servidor **Marcus Vinicius Santos Coelho da Paz** na condição de **Suplente** para "gerenciar a parceria; zelar por seu fiel cumprimento, coordenar, organizar, articular, acompanhar, monitorar e supervisionar as ações que serão tomadas para o cumprimento do ajuste", de acordo com o disposto na CLÁUSULA SEXTA - DO GERENCIAMENTO DO ACORDO E COOPERAÇÃO TÉCNICA, objeto do ACORDO DE COOPERAÇÃO TÉCNICA Nº 04/2022 (0327609), celebrado entre a SUDENE e a FAPESB.

2. Ratifico, acompanhando o Despacho COTI 0581511, a indicação da servidora **Carmen Lúcia Silva Couto** na condição de **Titular** no gerenciamento do ACT nº 04/2022,

3. Nos termos acima, solicito à ASCOM providências quanto a publicação no sítio eletrônico da Autarquia.

Atenciosamente,

## **ÁLVARO SILVA RIBEIRO**

Diretor de Planejamento e Articulação de Políticas

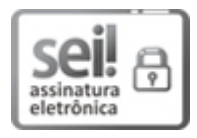

Documento assinado eletronicamente por **Alvaro Silva Ribeiro**, **Diretor de Planejamento e Articulação de Políticas**, em 22/11/2023, às 14:58, conforme horário oficial de Brasília, com fundamento no art. 6º, § 1º, do Decreto nº 8.539, de 8 de [outubro](http://www.planalto.gov.br/ccivil_03/_Ato2015-2018/2015/Decreto/D8539.htm) de 2015.

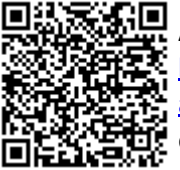

A autenticidade deste documento pode ser conferida no site [http://sei.sudene.gov.br/sei/controlador\\_externo.php?](http://sei.sudene.gov.br/sei/controlador_externo.php?acao=documento_conferir&id_orgao_acesso_externo=0) [acao=documento\\_conferir&id\\_orgao\\_acesso\\_externo=0,](http://sei.sudene.gov.br/sei/controlador_externo.php?acao=documento_conferir&id_orgao_acesso_externo=0) informando o código verificador **0581708** e o código CRC **D933931A**.

**Referência:** Processo nº 59336.003458/2021-12 SEI nº 0581708